# 프로젝트 Plan & Analysis (시간표 프로그램)

T2조 200412349 임현웅 200511355 정용구 200511325 박찬석 200811306 이해성

# **Activity 1001. Define Draft Plan**

### **▶ Motivation**

• 수강신청을 하기 전 포탈에서 시간표 조합 기능을 지원하지 않기 때문에 수강신청 시 많은 시간이 소요되고, 손수 조합해야 하는 불편함이 있다. 쉽고 간단히 시간표를 조합 할 수 있는 시간표프로그램 구축을 목표로 한다.

### ◆ Project Objectives

- DB에서 강의명을 검색 할 수 있게 한다
- 강의명을 선택하면 같은 강의명을 가진 모든 강의가 추가될 수 있게 한다.
- 수강신청 할 강의를 선택하면 가능한 모든 조합을 표시할 수 있게 한다.

# **Activity 1001. Define Draft Plan**

### Functional Requirements

- DB에서 강의 검색 기능
- 강의 추가 기능
- 강의 삭제 기능
- 강의 조합 기능
- 조합 선택 기능
- 저장 기능
- 출력 기능

### ◆ Non – Functional Requirements

- 유지보수가 쉽도록 설계한다.
- 직관적인 GUI를 사용한다.
- 최적화된 알고리즘을 사용하여 실행시간, 시스템의 부담을 최소화한다.

# **Activity 1002. Preliminary Investigation Report**

### **Alternative solutions**

- 기존의 시간표 프로그램을 참고한다.
- 비슷한 프로그램을 개발해본 교우들에게 조언을 구한다.

### Project Justification

- Cost : 학점
- Duration : 4주
- Risk : 개발경험 부족, 다른 과제와 중복, 선천적 게으름
- Effect : 수강신청 전에 시간표를 조합하며 드는 시간에 놀 수 있다.

# **Activity 1002. Preliminary Investigation Report**

### Risk Management

- 개발경험 부족 50%
- 팀간의 커뮤니케이션 25%
- 선천적 게으름 25%

### Risk Reduction Plan

- 개발경험 부족 -> 수업자료와 인터넷 검색, 선배, 교수님에게 문의
- 팀간의 커뮤니케이션 > 시간이 가능할 때 off-line, on-line 회의 추진
- 선천적 게으름 -> "재수강은 안돼" 지속적인 자기최면

# **Activity 1003. Define Requirements**

### Functional Requirement

- DB에서 강의명으로 강의를 검색할 수 있어야 한다.
- 강의 검색 후 목록에 추가할 수 있어야 한다.
- 목록에서 특정강의를 삭제할 수 있어야 한다.
- 목록에서 강의명이 같은 모든 강의를 삭제할 수 있어야 한다.
- 목록을 초기화 할 수 있어야 한다.
- 목록 내 강의들의 가능한 모든 경우를 조합할 수 있어야 한다.
- 조합된 시간표를 화면에 출력이 가능해야 한다.
- 조합된 시간표 중 특정 조건의 시간표를 화면에 출력할 수 있어야 한다.
- 조합된 시간표를 저장할 수 있어야 한다.

# **Activity 1003. Define Requirements**

### ◆ System Functions (Table)

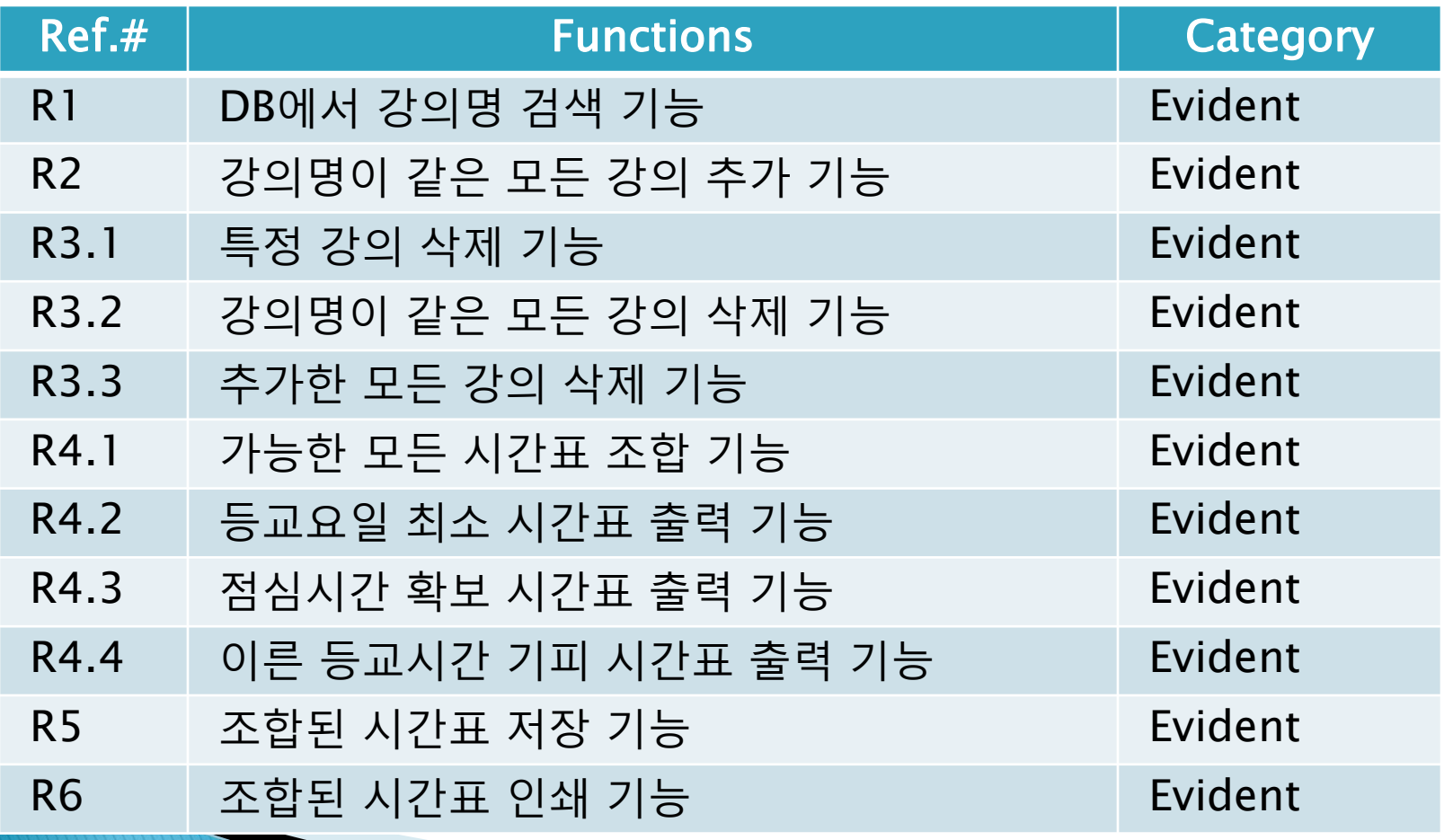

# **Activity 1003. Define Requirements**

### ◆ Performance Requirements

• 체감상 대기시간이 느껴지지 않도록 한다.

### Interface Requirements

• 검색을 제외하고 마우스로 모든 조작이 가능하도록 한다.

### Define System Boundary

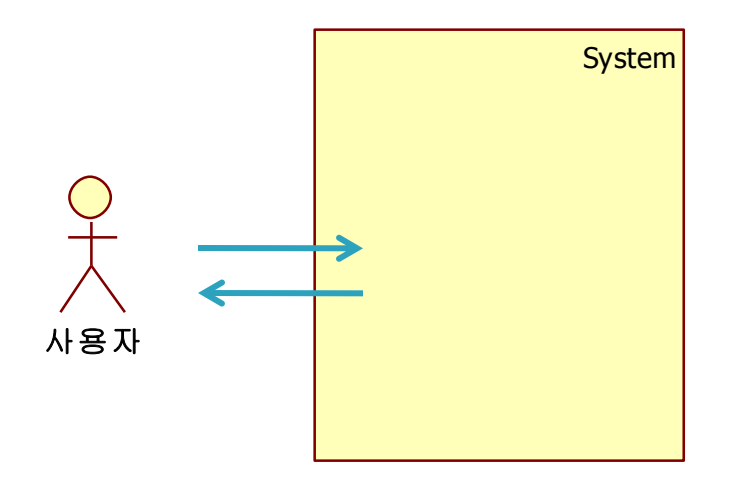

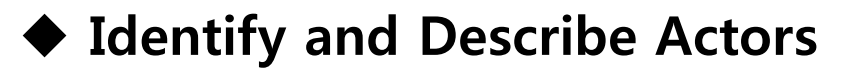

• 사용자

- 가능한 시간표 조합 중 최선의 조합을 찾으려 프로그램을 이용하는 사람

◆ Identify Use-Case

• Use-cases by actor-based (사용자)

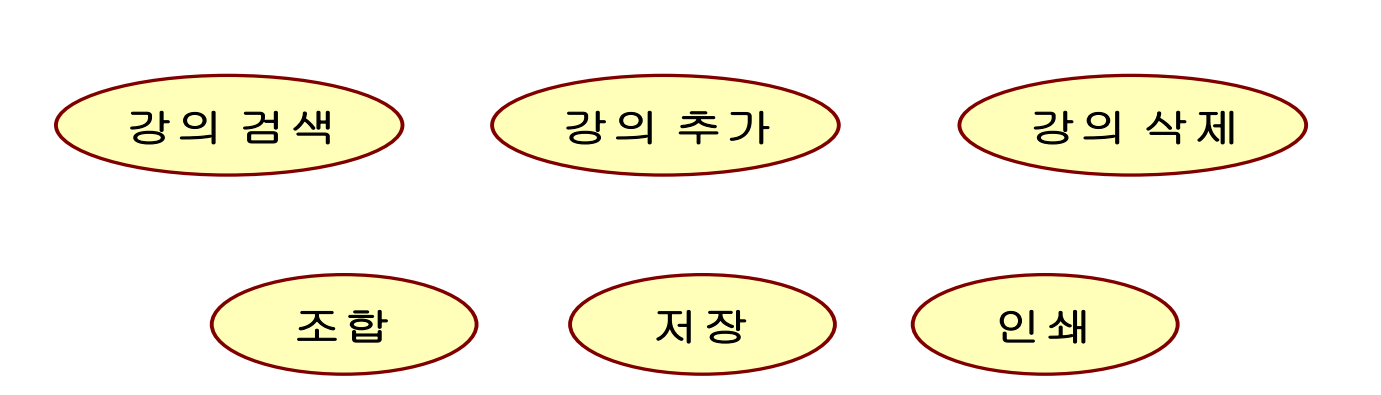

#### Allocate system function into Related Use-Case

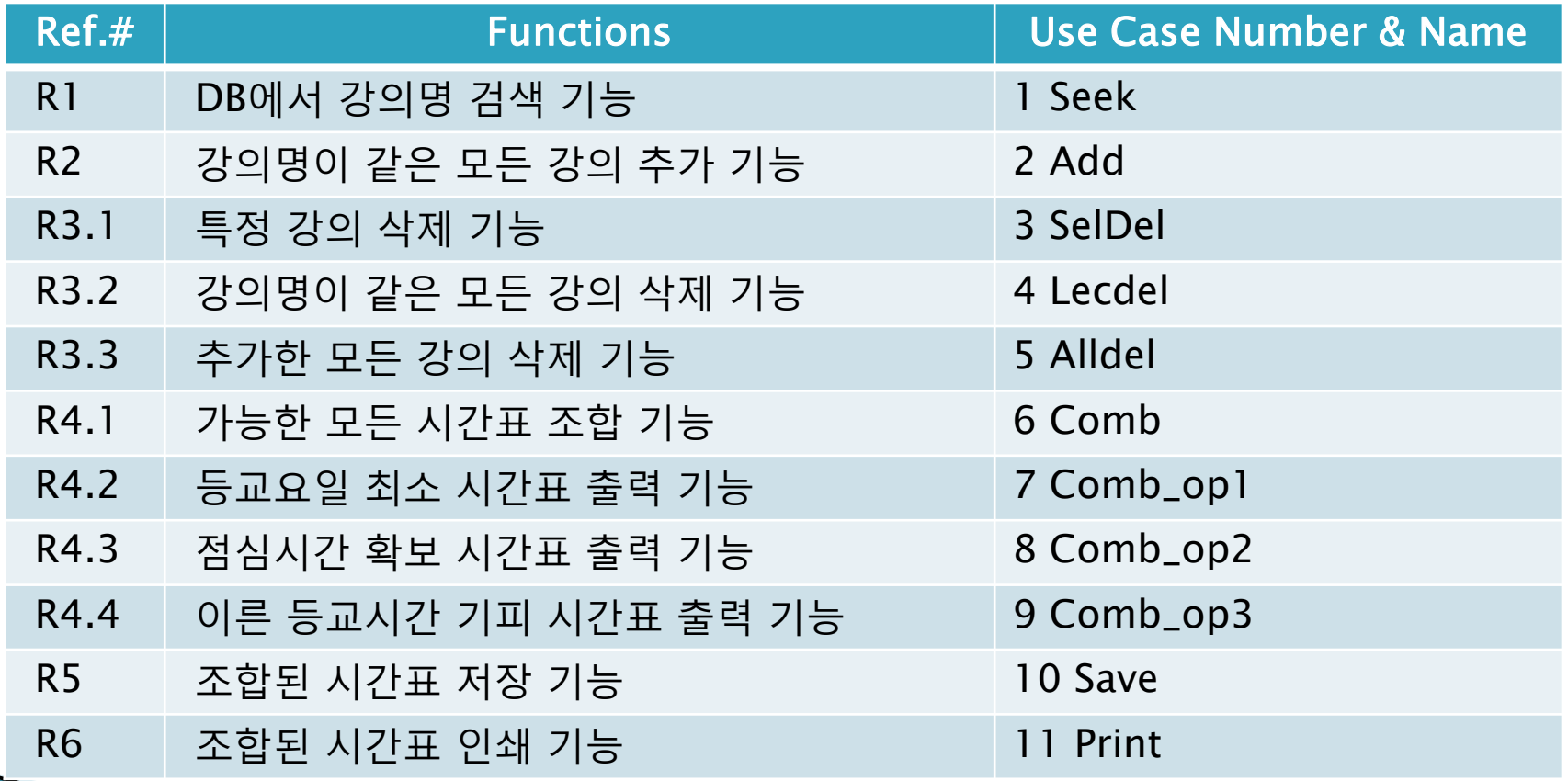

Identify the relationships between Use-Case

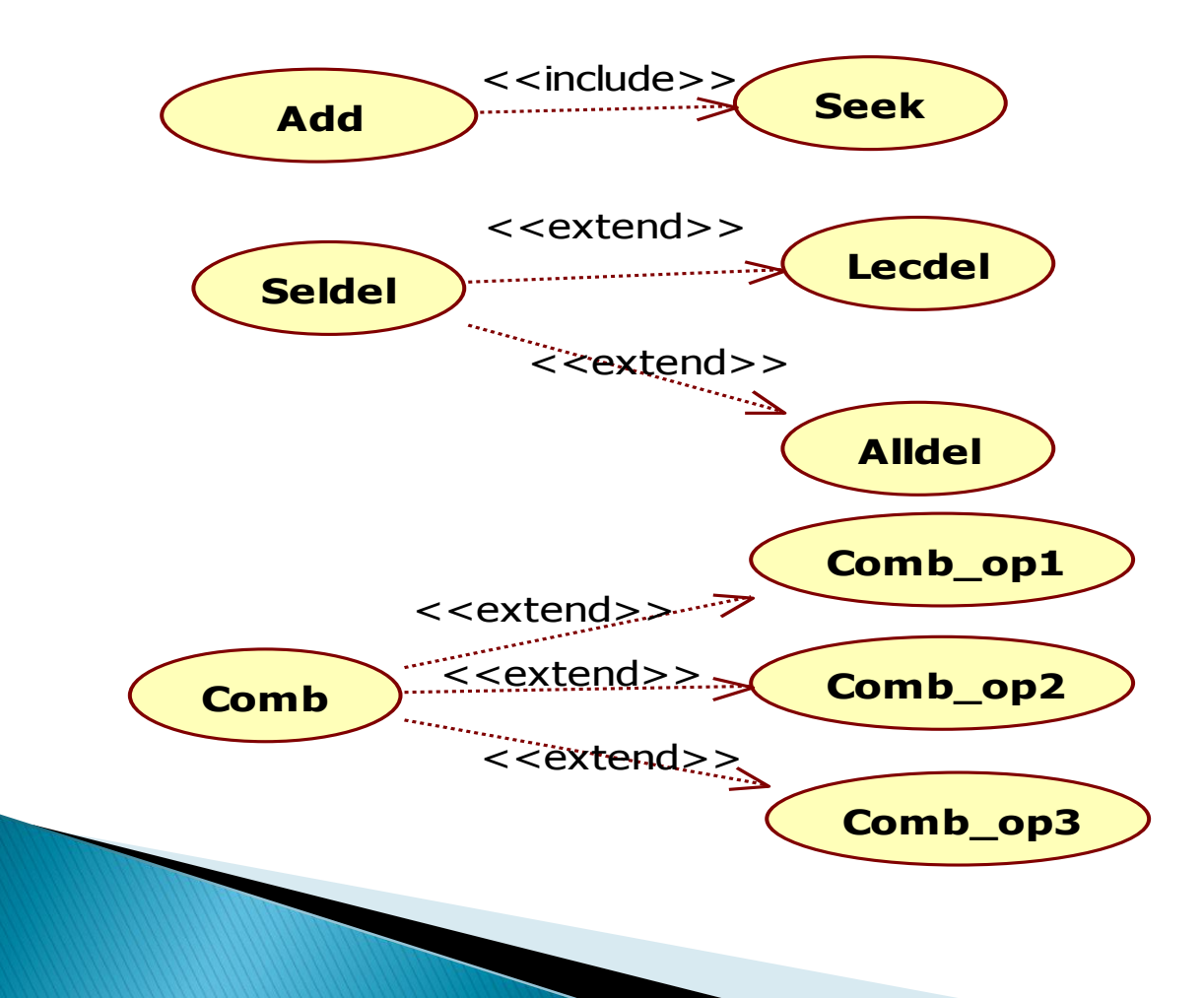

### ◆ Draw a Use-Case diagram

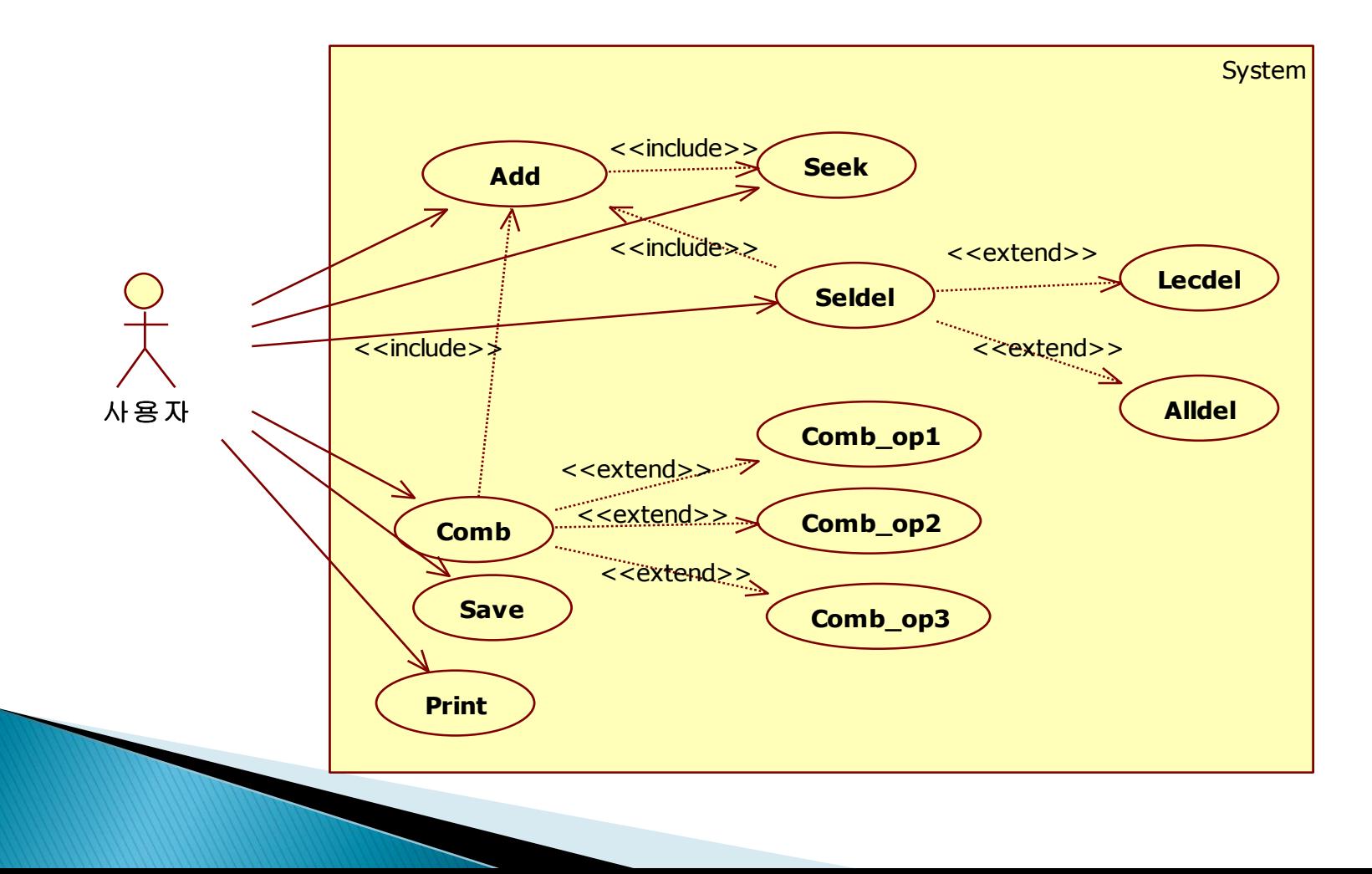

## **Activity 1006. Define Business Use-Cases**

### **▶ Describe Use-Case**

- Name : 1 Seek
- Actors : 사용자
- Description
	- DB에서 과목명으로 과목을 검색할 수 있게 한다.
- Name : 2 Add
- Actors : 사용자
- Description
	- 검색한 과목을 목록에 추가할 수 있게 한다.
- Name : 3 SelDel
- Actors : 사용자
- Description
	- 선택한 과목을 목록에서 제외한다.

#### **▶ Describe Use-Case**

- Name : 4 Lecdel
- Actors : 사용자
- Description
	- 선택한 강의와 같은 이름의 강의를 목록에서 삭제할 수 있게 한다.
- Name : 5 Alldel
- Actors : 사용자
- Description
	- 목록에서 모든 강의를 지울 수 있게 한다.
- Name : 6 Comb
- Actors : 사용자
- Description
	- 목록에 있는 강의들로 시간표를 조합한다.

#### **▶ Describe Use-Case**

- Name : 7 Comb\_op1, 8 Comb\_op2, 9 Comb\_op3
- Actors : 사용자
- Description
	- 조합된 시간표에서 특정 조건을 만족하는 시간표를 선택할 수 있게 한다
- Name : 10 Save
- Actors : 사용자
- Description
	- 조합된 시간표를 저장할 수 있게 한다.
- Name : 9 Print
- Actors : 사용자
- Description
	- 조합된 시간표를 출력할 수 있게 한다.

### Activity 1008. Define Draft System Architecture

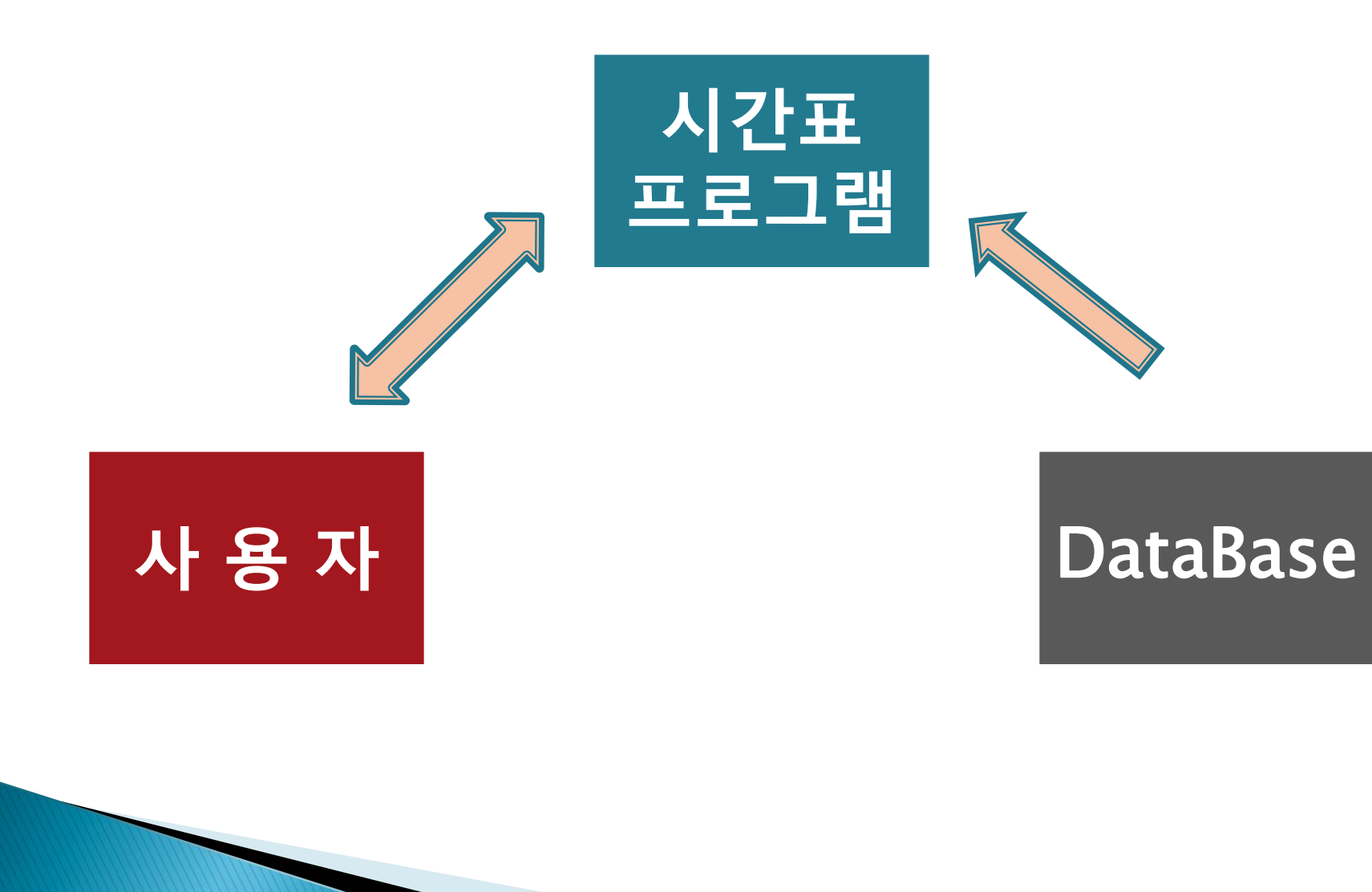

### **Activity 1009. Refine Plan**

### ◆ Project Scope

• 쉽고 간단히 시간표를 조합 할 수 있는 시간표프로그램을 만들어 가능한 모든 조합을 보여주고, 검색 횟수를 최소한으로 할 수 있게 하여, 시간표 결정 시 소모되는 시간과 스트레스를 줄이게 만든다.

#### ◆ Project Objectives

- DB에서 강의명을 검색 할 수 있게 한다
- 강의명을 선택하면 같은 강의명을 가진 모든 강의가 추가될 수 있게 한다.
- 수강신청 할 강의를 선택하면 가능한 모든 조합을 표시할 수 있게 한다.
- 가능한 조합 중 특정 조건에 맞는 시간표를 선택할 수 있게 한다.

### 1. Seek

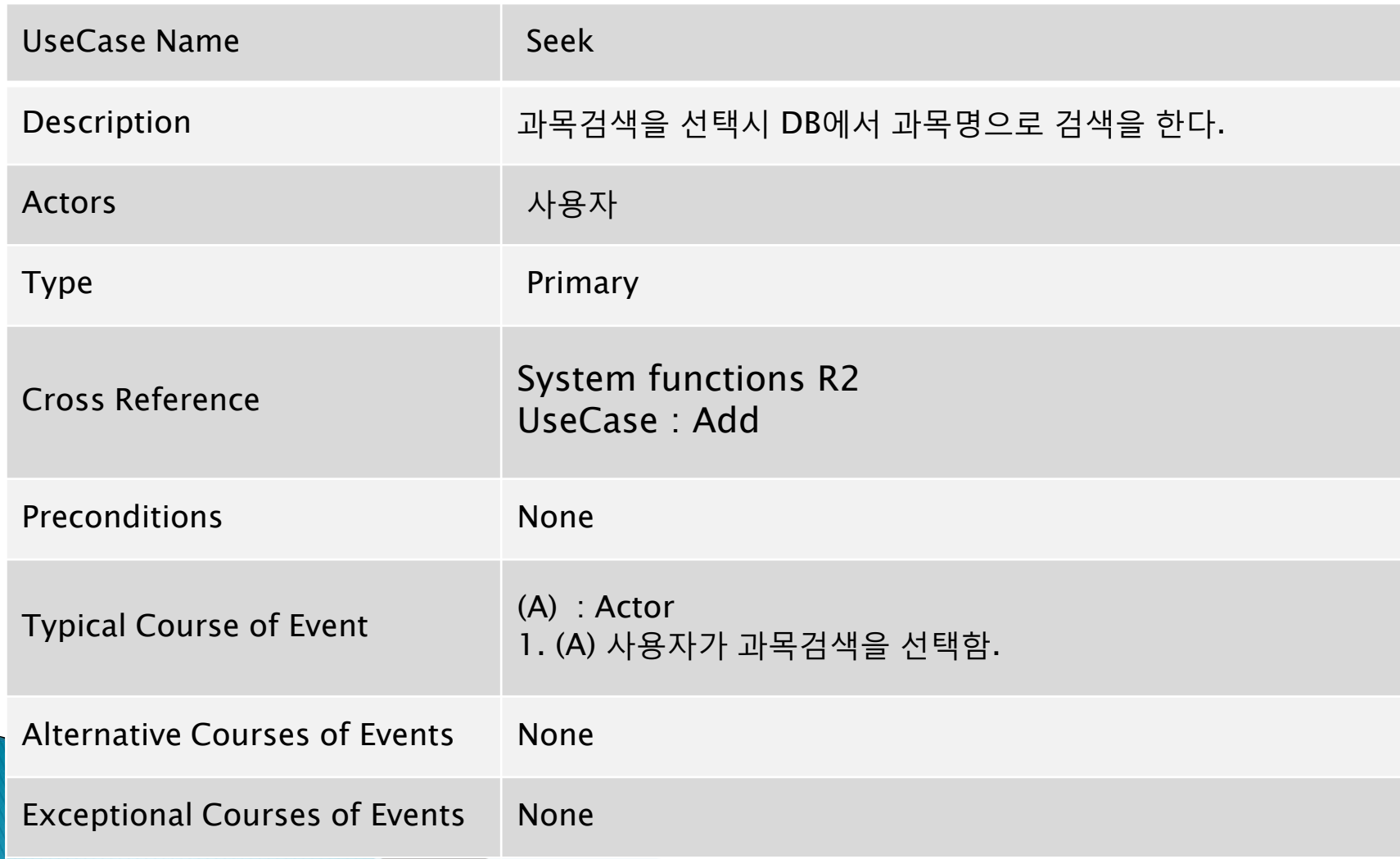

### 2. Add

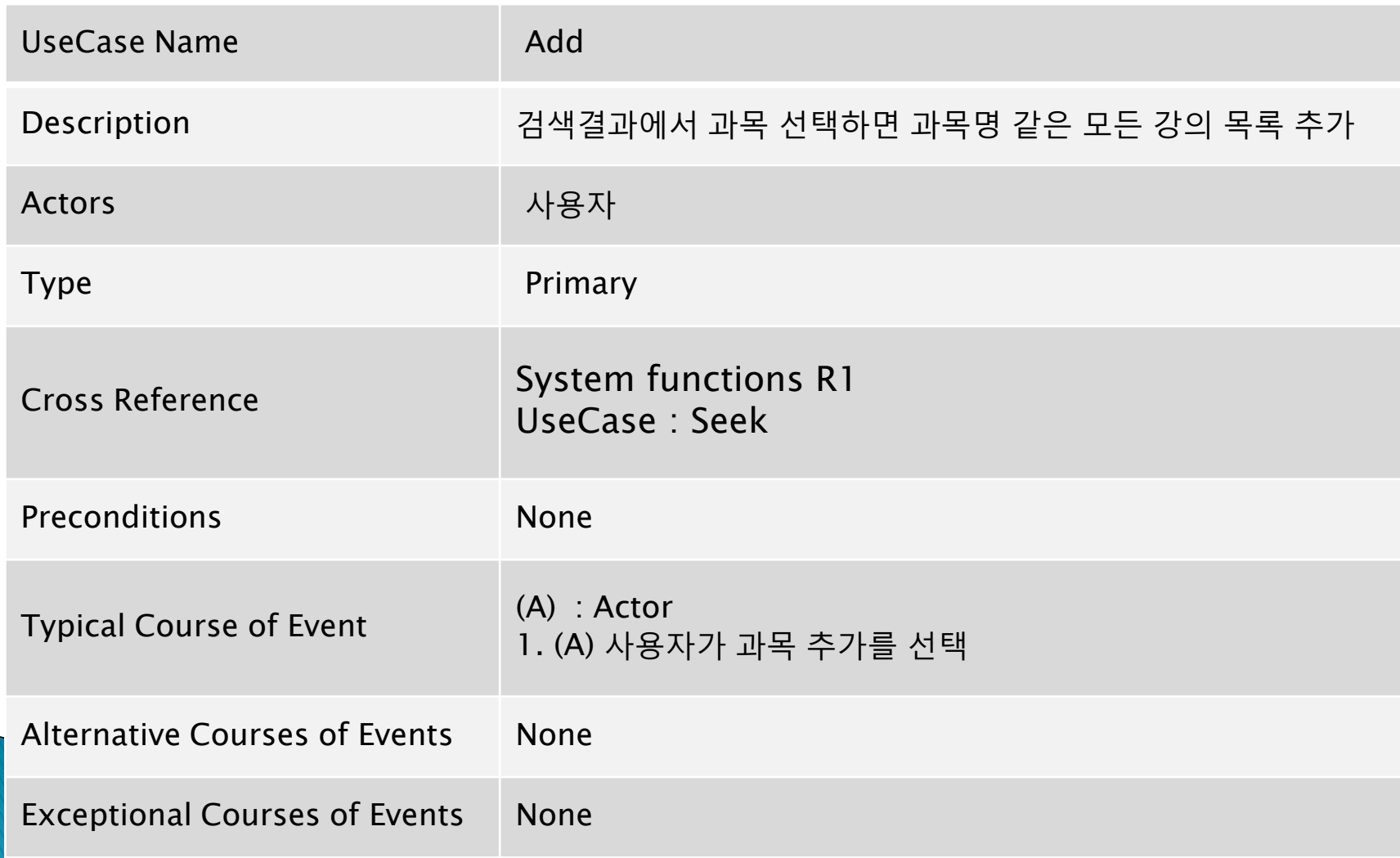

### 3. SelDel

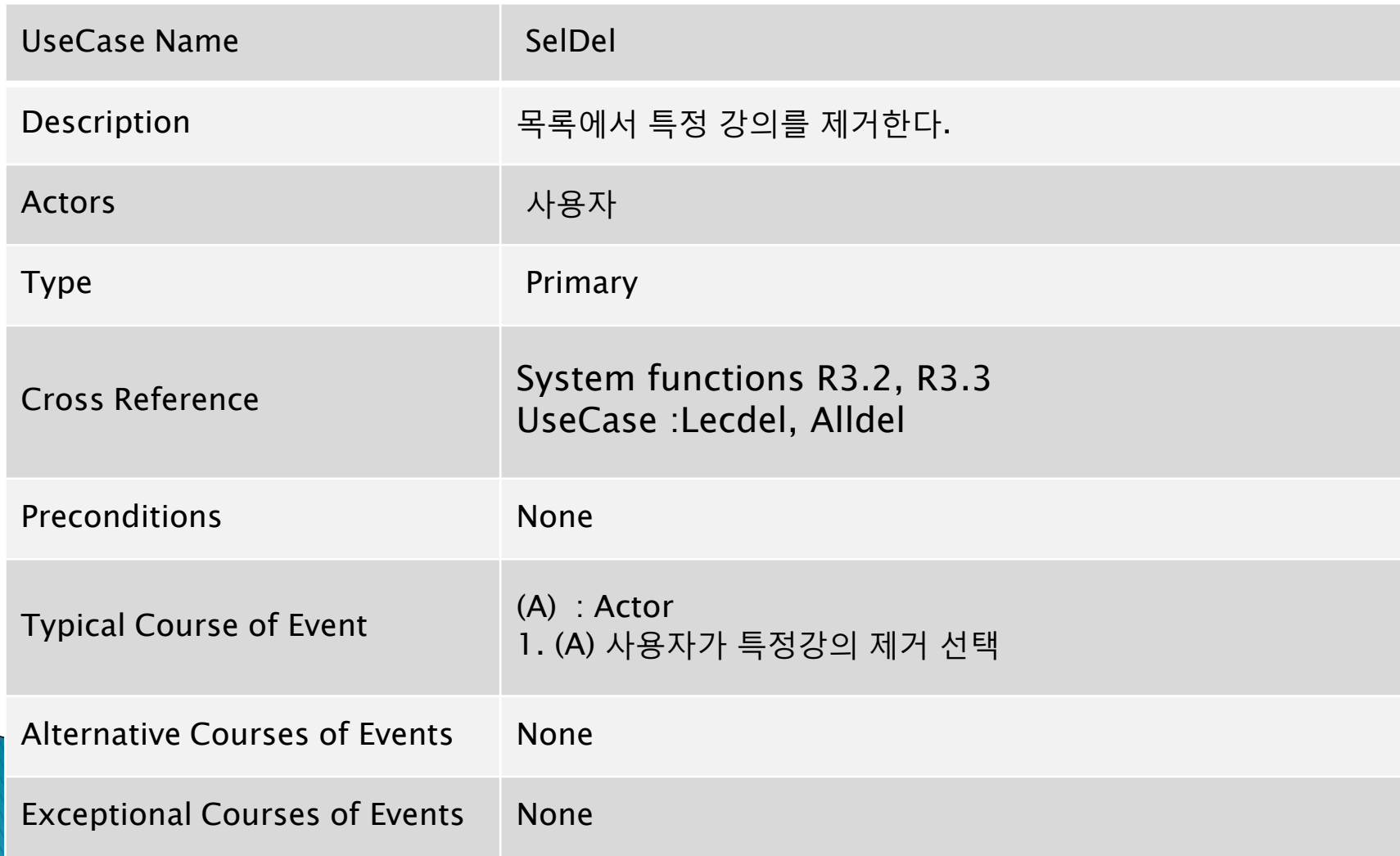

### 4. LecDel

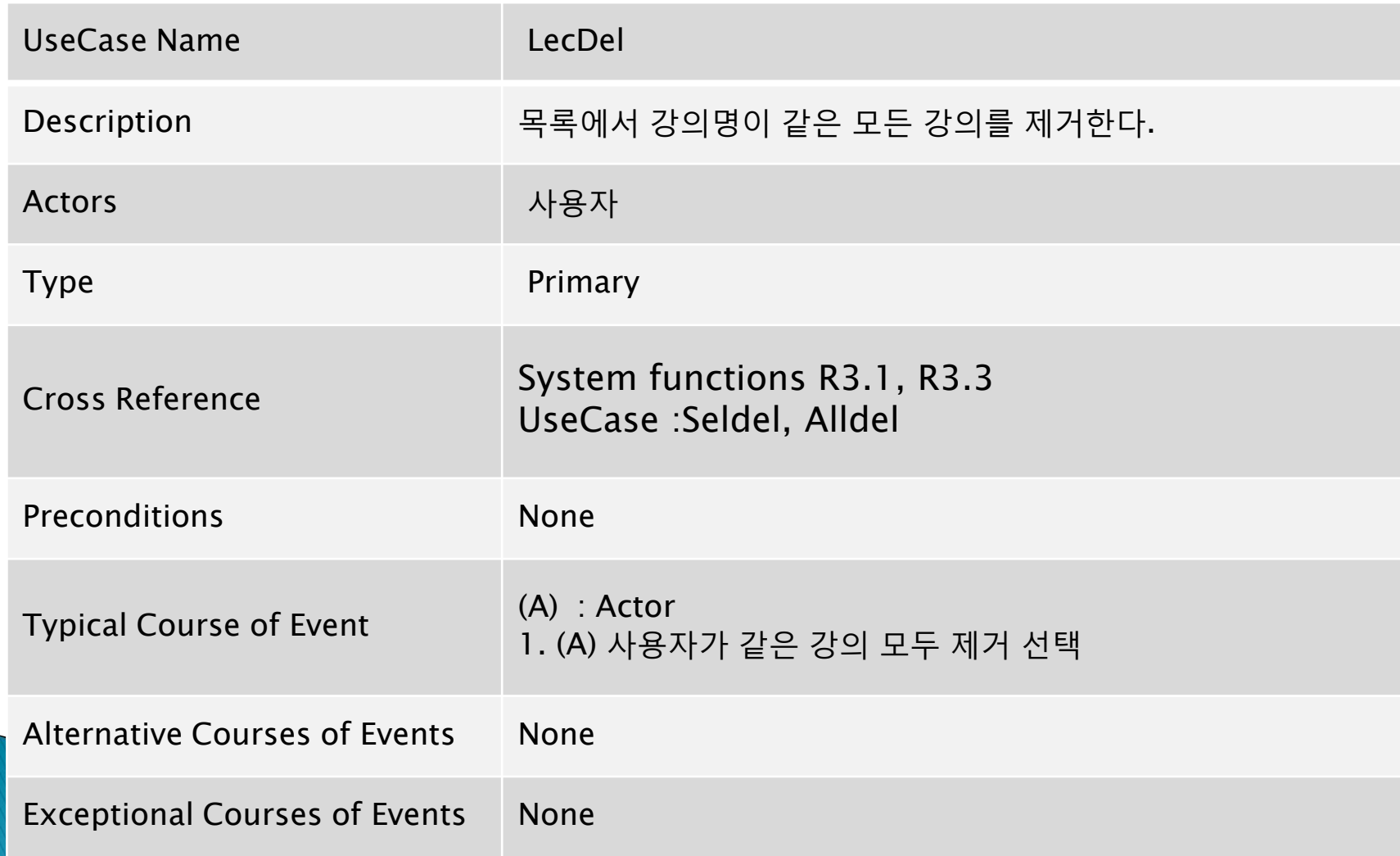

### 5. AllDel

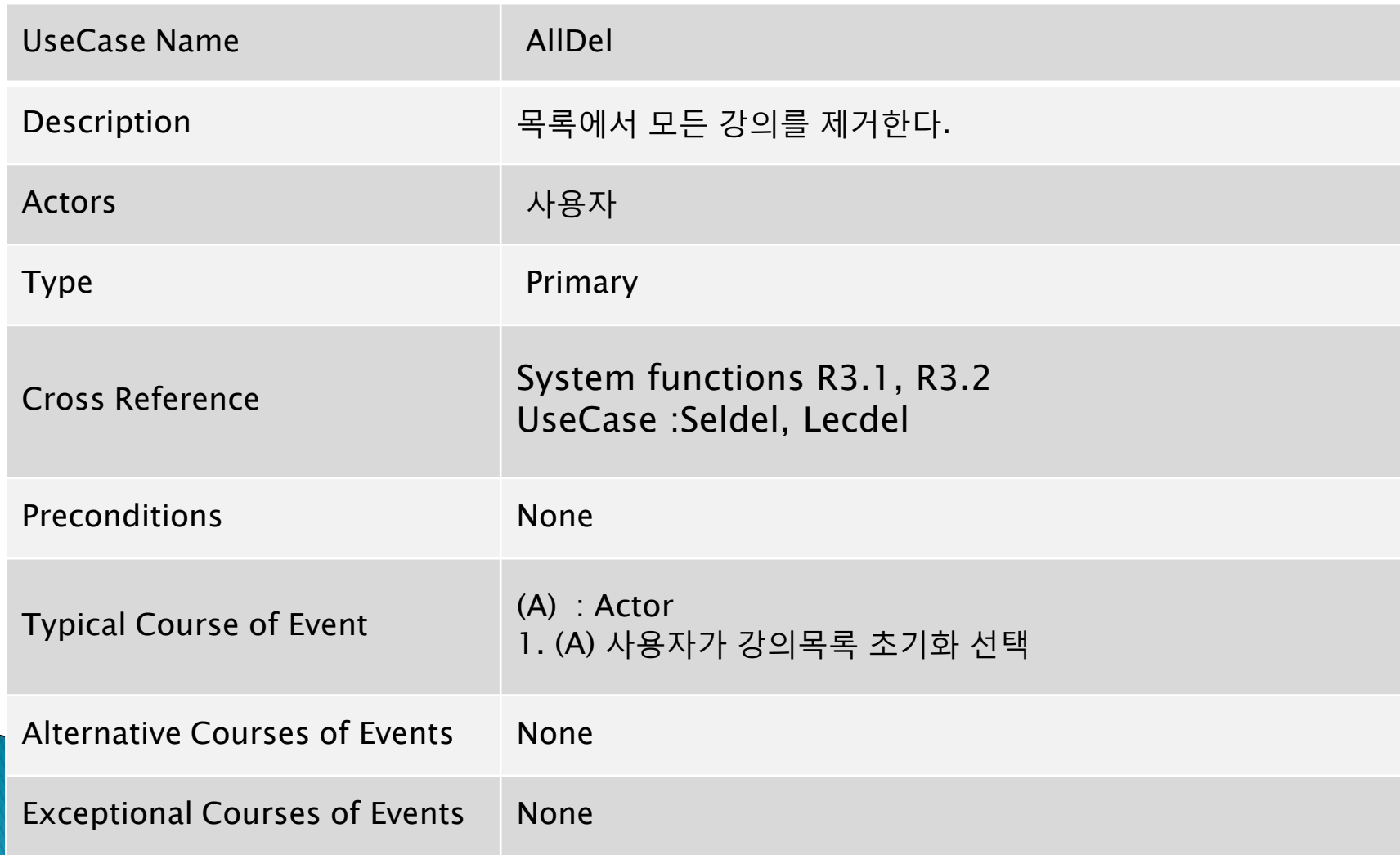

### 5. Comb

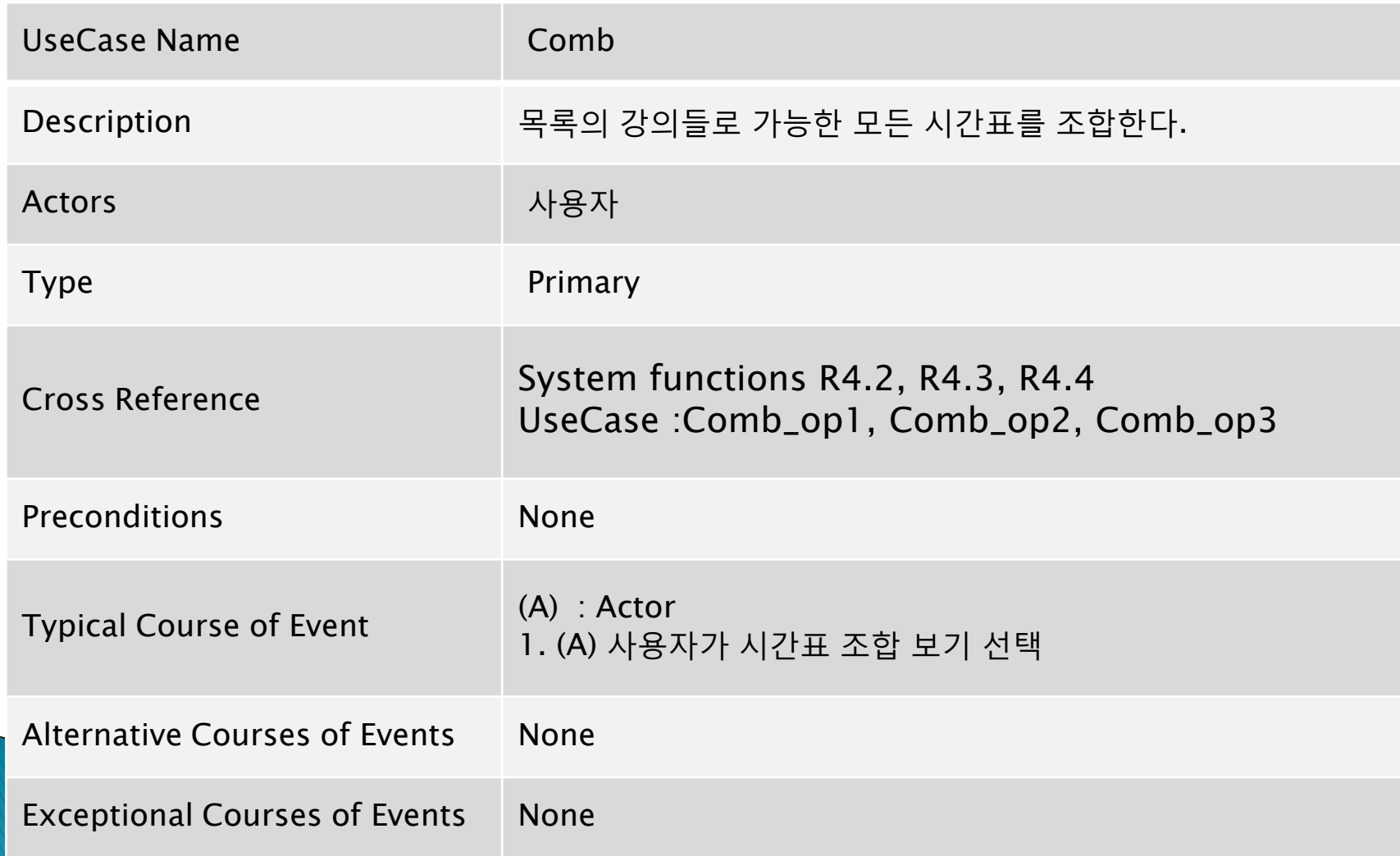

### 6. Comb\_op1

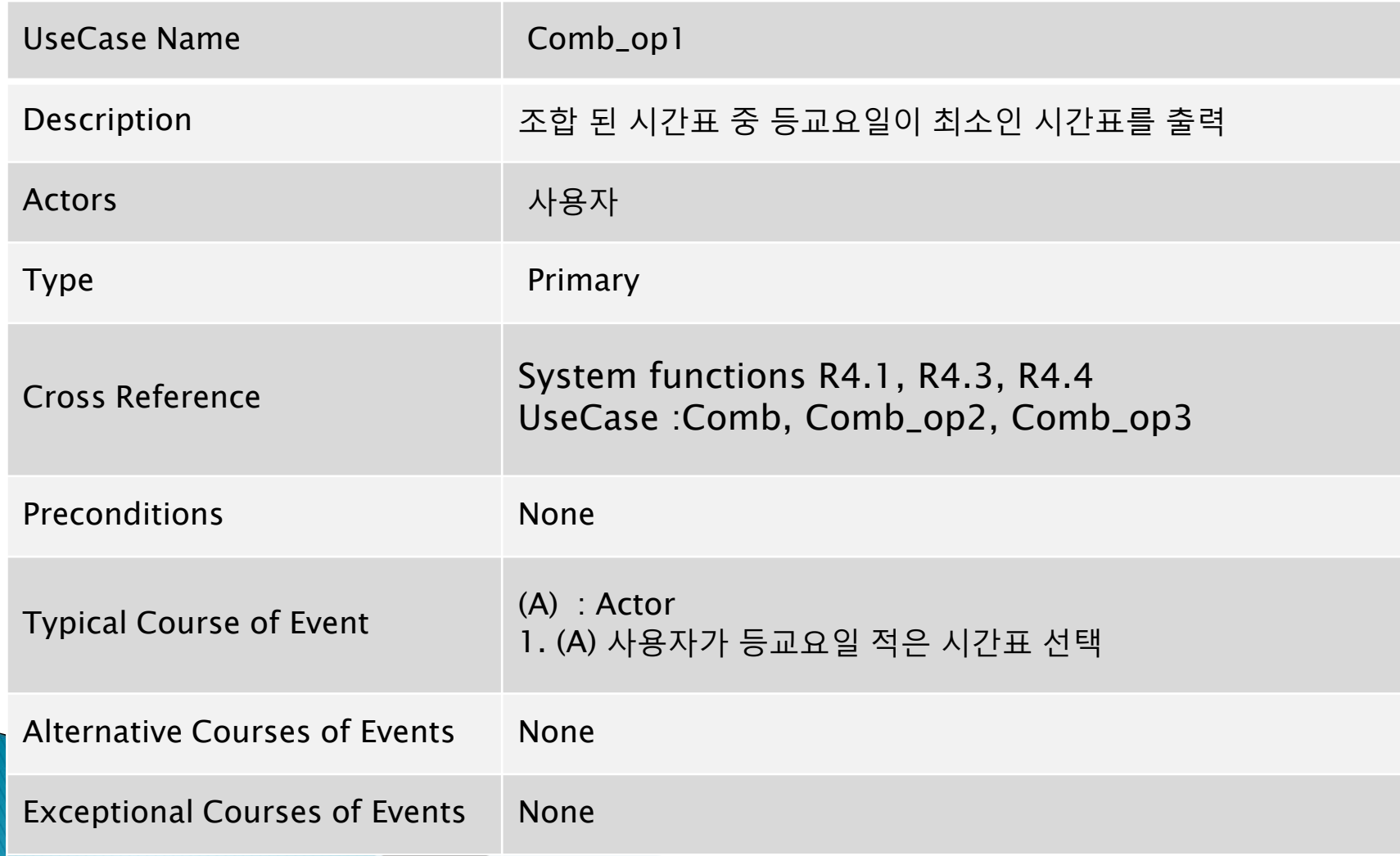

### 7. Comb\_ob2

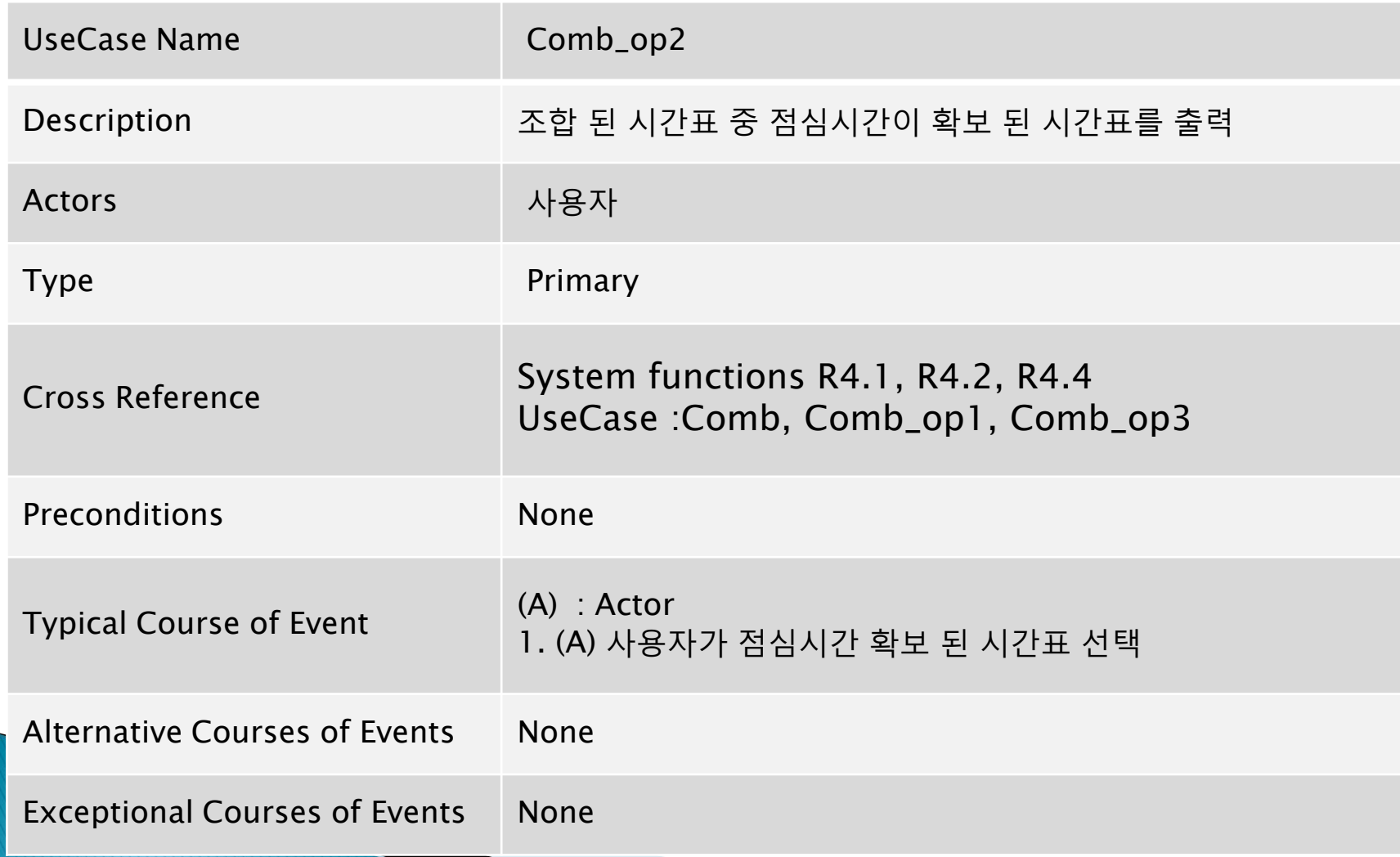

### 8. Comb\_op3

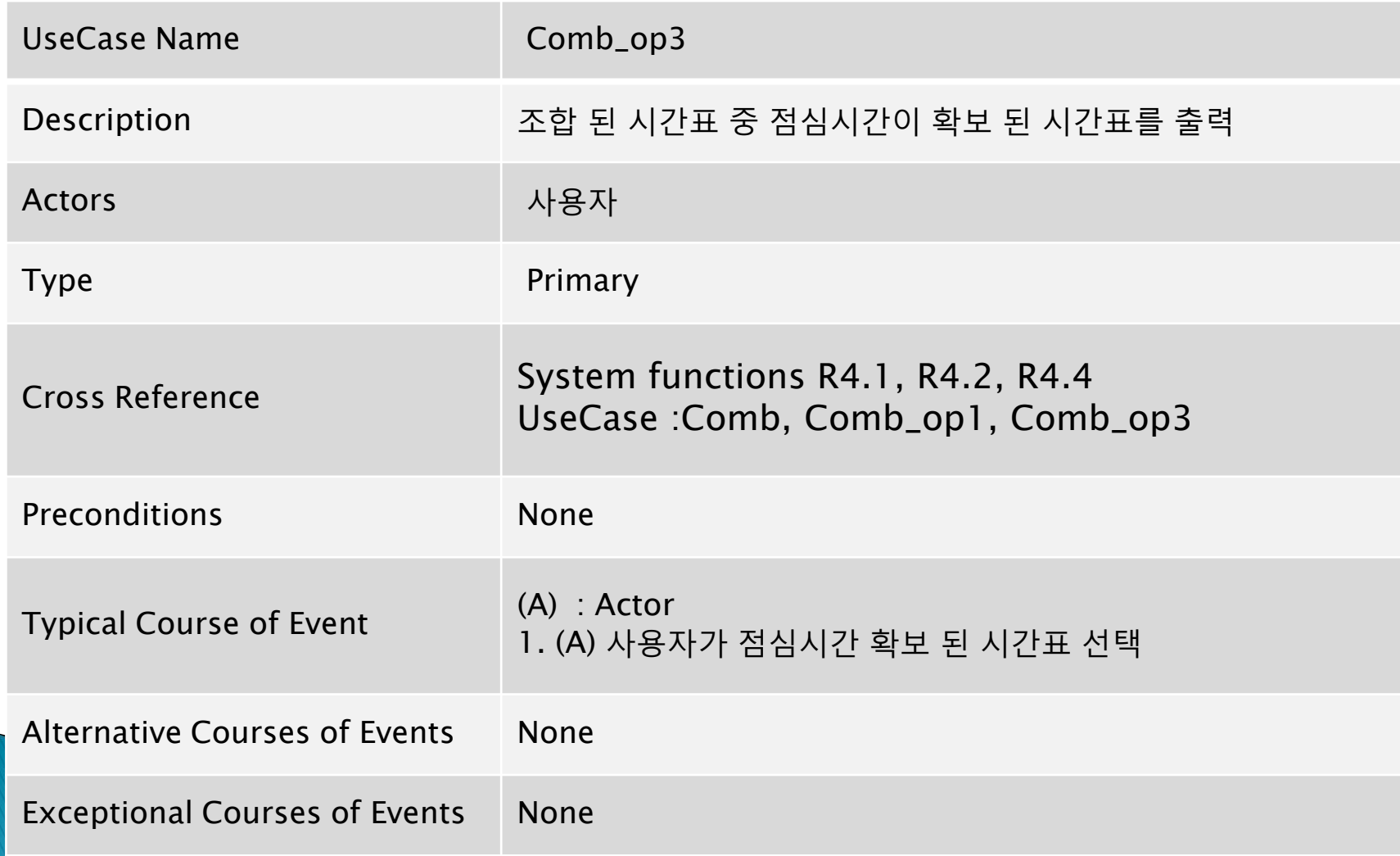

### 9. Comb\_op3

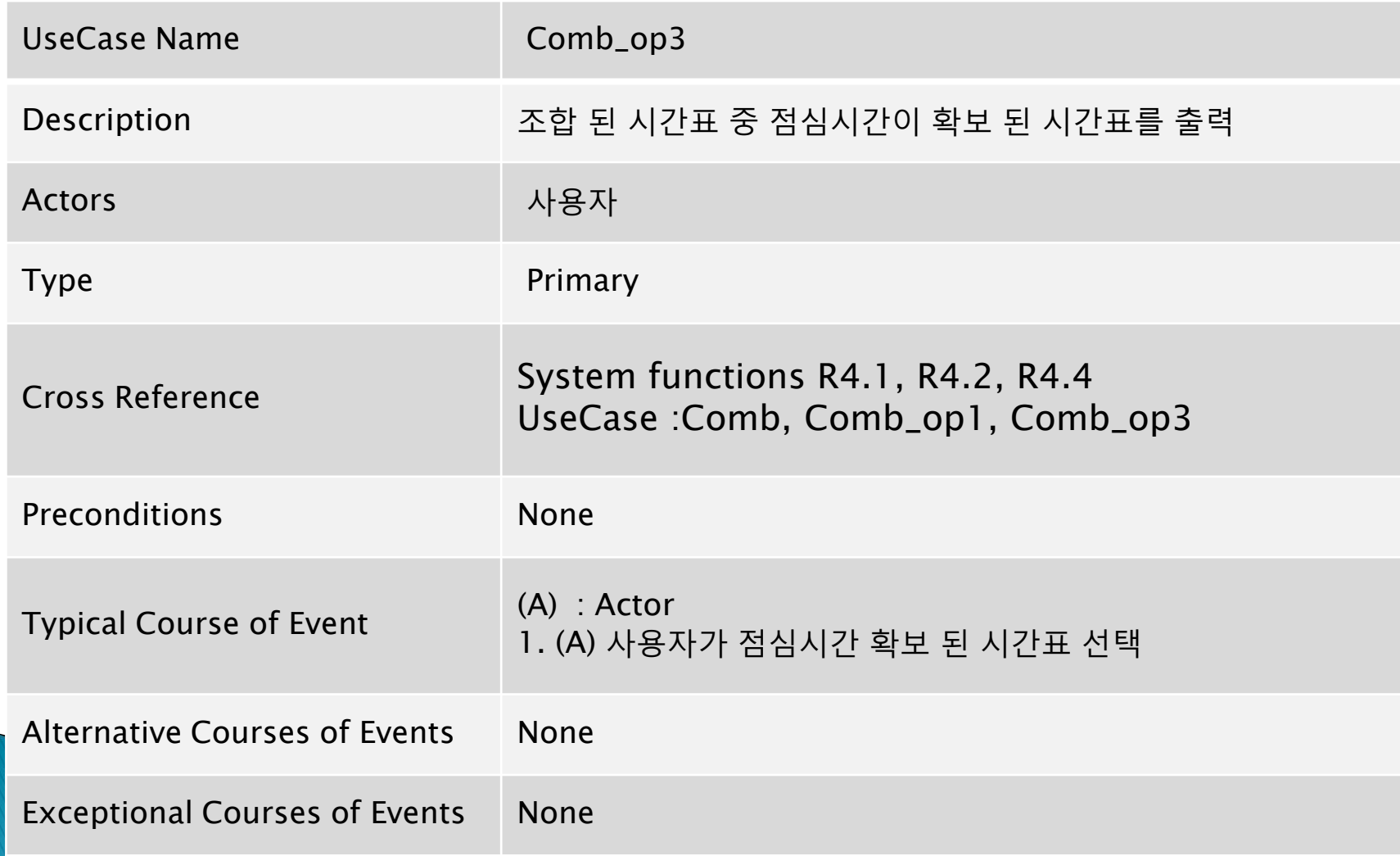

### 10. Save

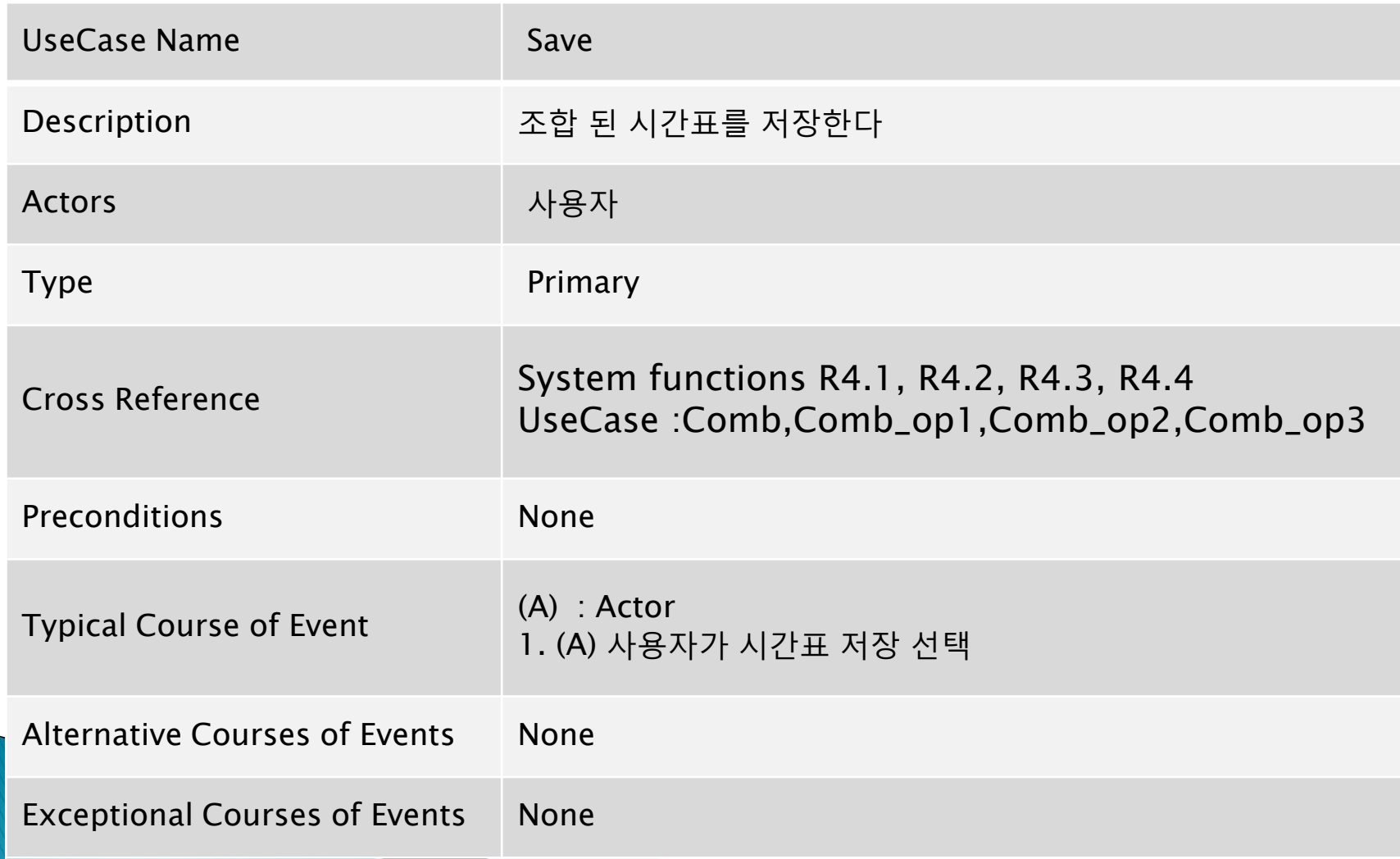

### 11. Print

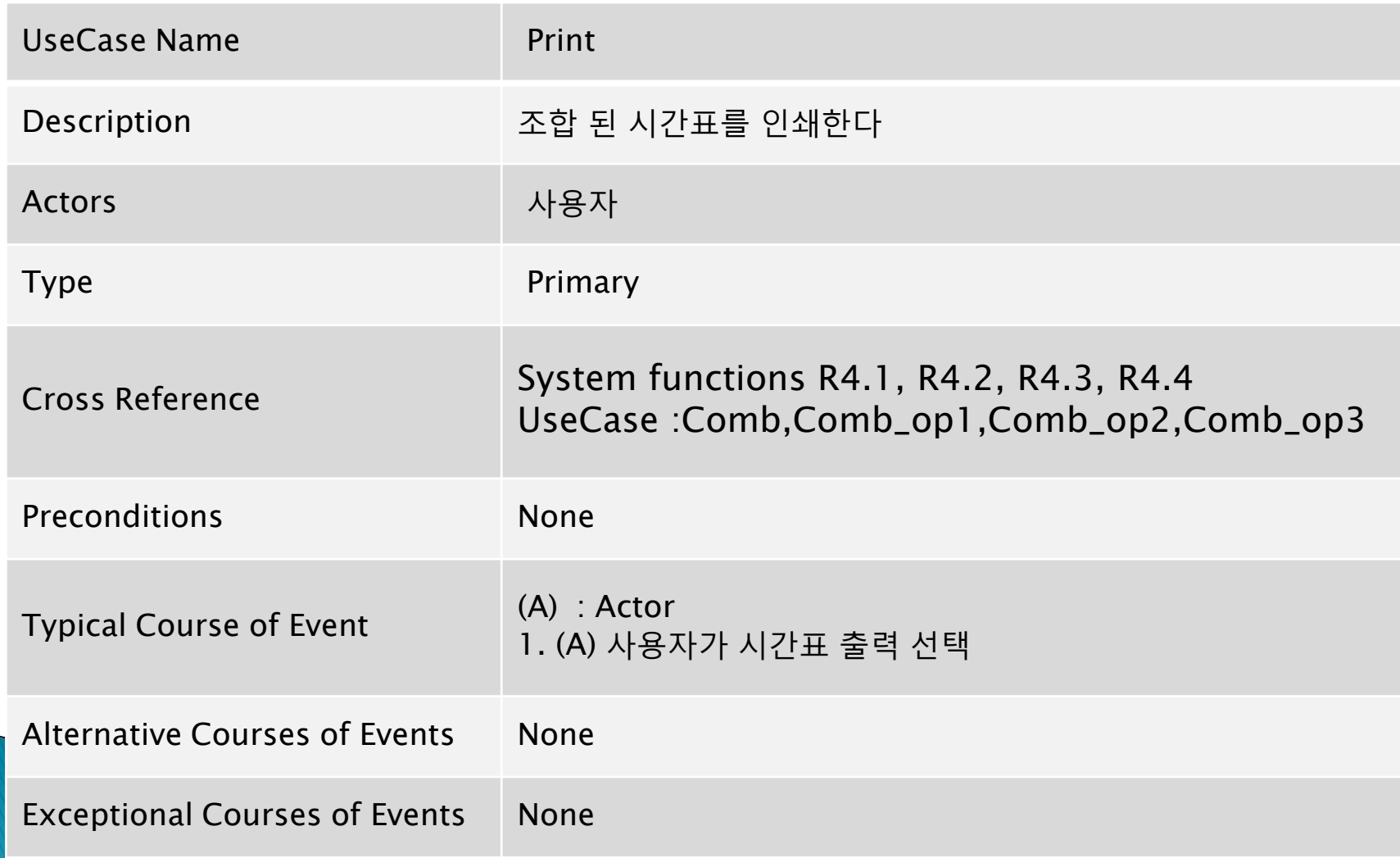

### **Activity 2032. Refine Use Case Diagrams**

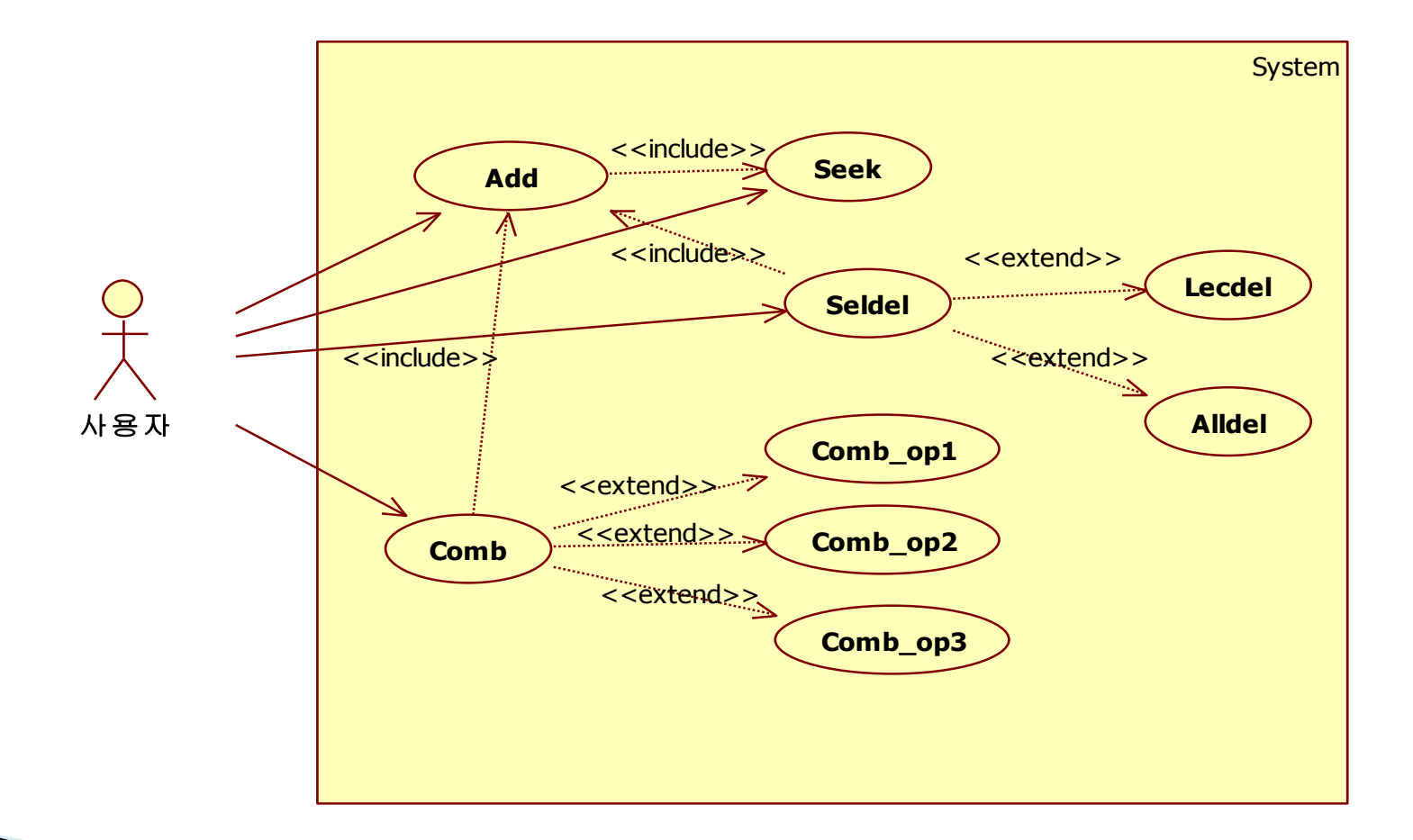

### **Activity 2035. Define System Sequence Diagrams**

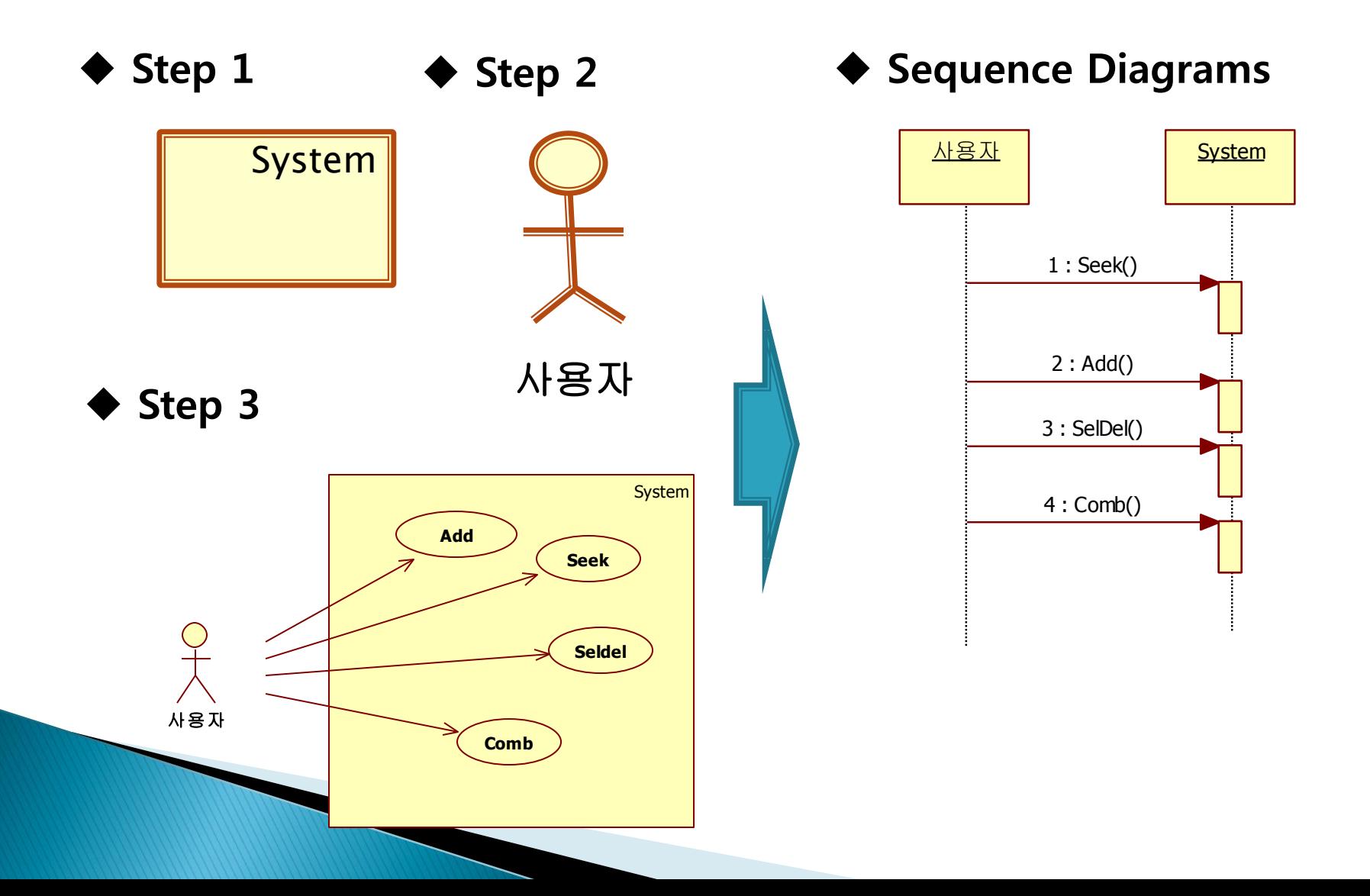

### **Activity 2037. Define State Diagrams**

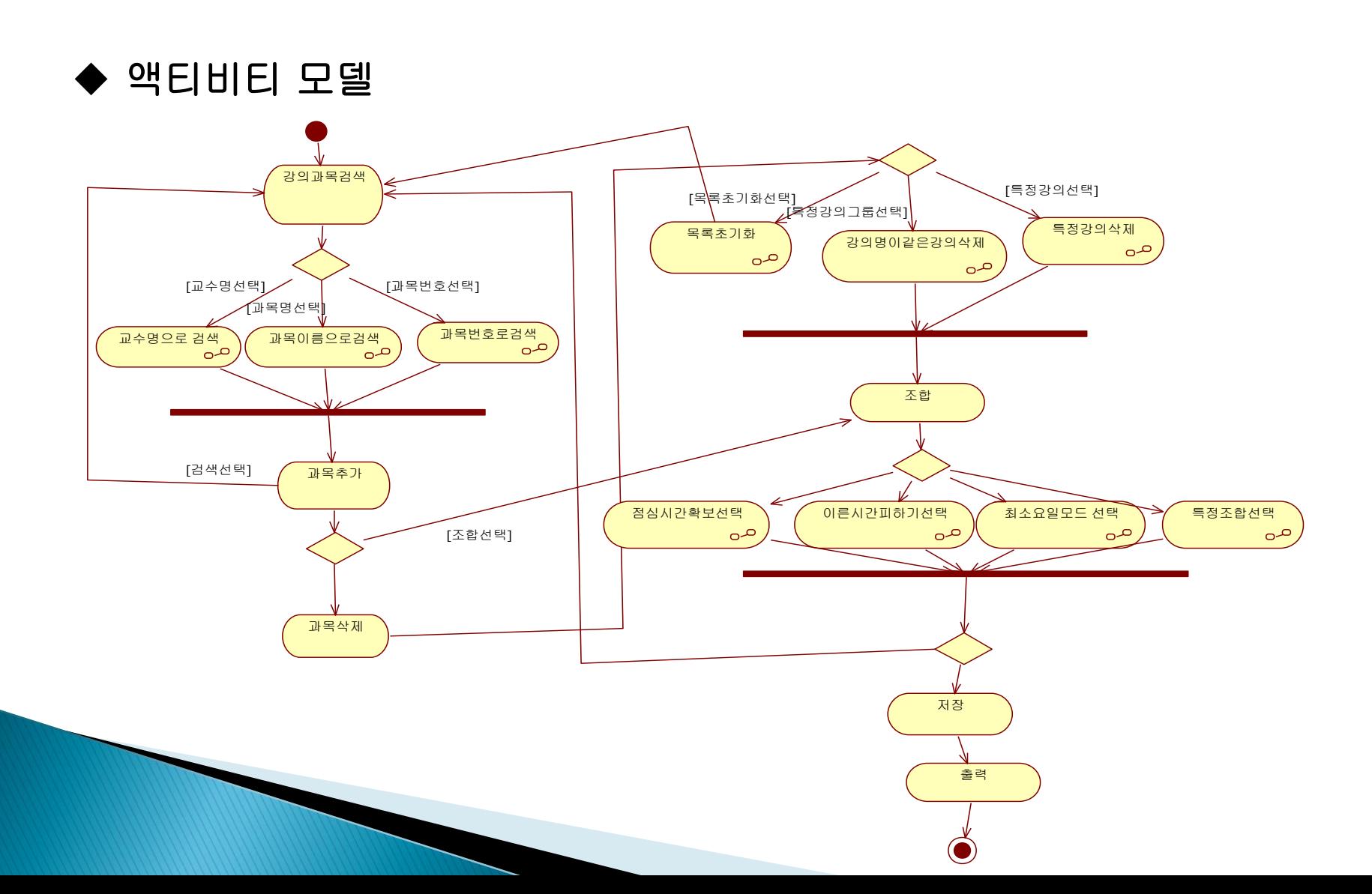